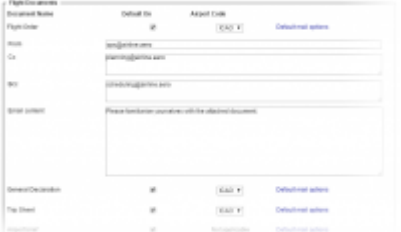

Default mail options

Each of the documents in this section can have email templates created by using 'Default mail options'.

Here you can create templates that include From, CC and Bcc email addresses as well as email content. This will be automatically populated when sending documents from SCHEDULE section ( $\blacktriangleright$ ).

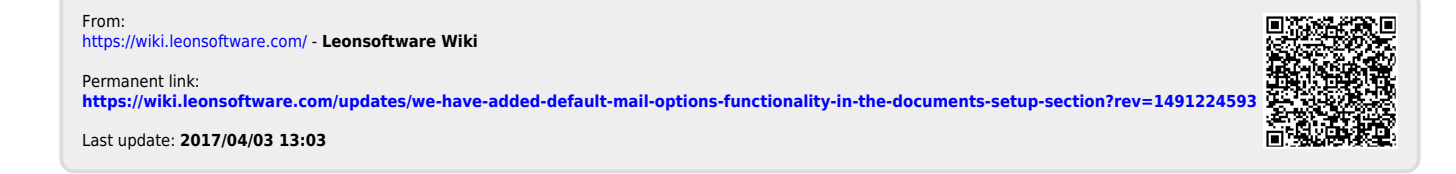